TD 228 .E6 1974

# **DATA PROCESSING ORIENTATION** "EIT" PROGRAM

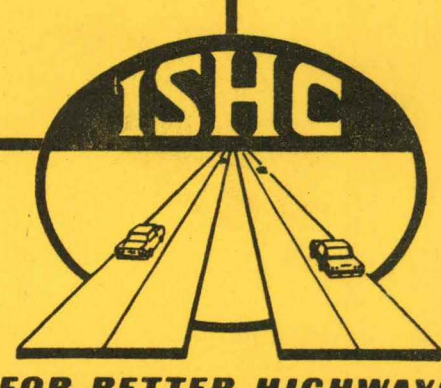

**FOR BETTER HIGHWAYS** 

**Data Processing** owa Highway Commission Ames, Iowa

IOWA DEPARTMENT OF TRANSPORTATION LIBRARY 800 L'NCOLN WAY AMES, IOWA 50010

DATA PROCESSING IOWA HIGHWAY COMMISSION AMES, IOWA

DATA PROCESSING ORIENTATION 'EIT' PROGRAM

I

I

I

I

I

I

I

I

I

I

I

I

I

I

I

I

I

I

I

#### PURPOSE

I

I

I

I

I

I

I

I

I

I

I

I

I

I

I

I

I

I

I

This program is to acquaint, through practical application, EIT's with the function, capabilities, and related problems, of the Iowa Highway Commission Data Processing Department. This is to be accomplished by guiding all EIT's through a two-week schedule that gives exposure to all phases of data processing and related problems.

## SCHEDULE OF ACTIVITIES

 $\cdots$  ... - -, --, ...

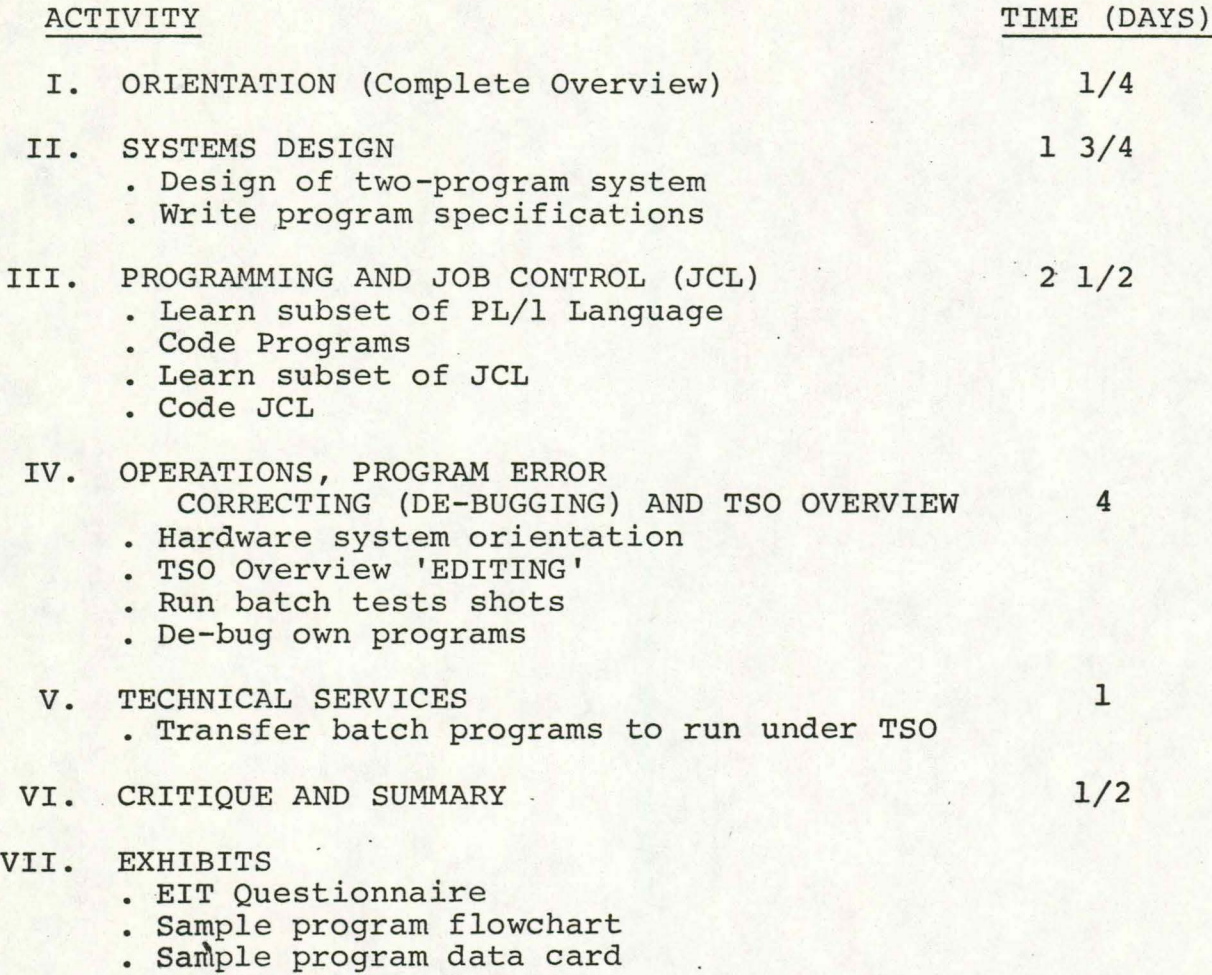

• Bample program data can

I

I

I

I

.,

I

I

I

I

I

I

I

I

I

I

I

I

I

**.I** 

#### I. ORIENTATION

D<sub>i</sub>

I

I

I

I

I

I

I

I

I

I

I

I

I

I

I

I

I

I

- A. General--D.P. is a service function to others
- B. Trends of growth in D.P.
	- 1. Card systems
	- 2. Tape systems
	- 3. Disk systems (on-line)
- C. Need for generalized background
	- 1. Accounting old > 50%; now < 50%;
	- 2. Engineering old <  $50\$ ; now >  $50\$
- D. Processing of work request
	- 1. Who initiates
	- 2. Actual routing
- E. Processing program/system request
	- 1. Who initiates
	- 2. Sections of D.P.
- F. Explain balance of activities on schedule

#### II. SYSTEMS DESIGN

I

I

I

I

I

I

I

I

I

I

I

I

I

I

I

I

I

I

I

- A. SYSTEMS ANALYSIS--Definition of-- The examination of an activity, procedure, method, technique or a business to determine what must be accomplished and how the necessary operations may best be accomplished.
- B. History of Systems Analysis
	- 1. Relationship between man and machine
	- 2. Development as a separate function
- C. Function at Highway Commission Today
	- 1. Recognition of a need by potential user
	- 2. Investigation of ramifications, including justification, by analyst
	- 3. General definition of system
		- a. For User
		- b. For D.P.
	- 4. Breakdown into manageable units of work
	- 5. Writing of specifications
	- 6. Relationship between S.A. and Programmer
	- 7. Creation of forms and manuals
		- a. Users
		- b. Operations

D. Future Trends

#### III. PROGRAMMING AND JOB CONTROL (JCL)

#### A. Programming

I

I

I

I

I

I

I

I

I

I

I

I

I

I

I

I

I

I

I

We would like for you to become exposed to the nature of a programmers work. After specifications have been completed by a Systems Analyst, they are usually given to a programmer. The programmer interprets the problem, codes it in some compiler language and tests the program. After the programmer and analyst feels the program is completed it is put into production status.

The compiler language we will be using is a subset of PL/1.

- B. PL/1 TOPICS
	- 1. Character Set
	- 2. Identifiers
		- a. Procedure names
		- b. File names
		- c. Data items
		- d. LABELS

接触,对 自新 (ling de)

e. PL/1 Words

Must begin with A-z, \$, @, # and cannot be greater than 31 characters in length. Certain names are also used by operating system (main procedure label, file name) and they should be limited to seven characters. A larger name is truncated.

C. Data

I

I

I

I

I

I

I

I

I

I

I

I

I

I

I

I

I

I

I

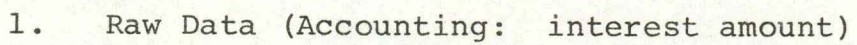

- 2. Programmer representation of value (DCL Interest DEC Fixed  $(5,2)$ ;)
- 3. Compiler input data (i.e. Representation as punched in a card, 0 is 0 punch, - is 11 punch)

4. Internal data (i.e. 0 is F0 byte stored internally)

EXAMPLE:

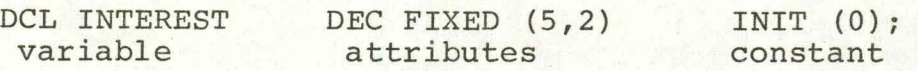

D. Data Types

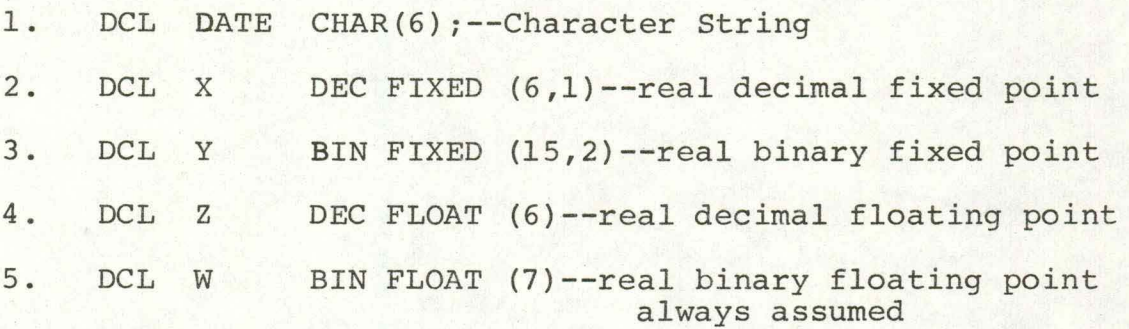

#### E. **Operators**

- 1. Prefix+ and -
- 2. \*\* exponentiation
- 3. \* multiplication

/ division

4 • Infix  $+$  and  $-$ 

> A prefix operator is one which is not preceded by another identifier or constant (EX.--x). An infix operator is one which is preceded by an identifier or constant. (EX.--a-b) EX: Others: <, <=, =,  $7=$ , >=, >,  $7<sup>1</sup>$ , &, 1,

F. Order of Evaluation

**1.** Inside ()

I

I

I

I

I

I

I

I

I

I

I

I

I

I

I

I

I

I

- 2. Exponentiation, prefix +, prefix -
- 3. Mult-Div
- 4. Add-Subt
- 5. Equal levels done right to left
- G. Expressions

An expression may be a single constant or a name or it may be a combination of them, including operators and other delimiters. Delimiters are like (), '', etc.

(EX. : X  $X + V$  $(X + Y - (Z**2))/3$ <sup>\*</sup> (a + b)  $\frac{-x}{a} = x/c;$ 

H. Control Statements

1. IF

2. DO Explain with examples

- 3. GO TO
- 4. CALL Unnecessary to mention
- 5. RETURN
- Explain with examples 6. END
- 7. STOP No need to mention
- I. Structures & Arrays (Tables)

Use illustrations to explain

#### J. Files

1. File declaration

A file name is declared for each data set and given attributes that describe the data set and the manner in which it will be handled.

2. Standard file **SYSIN-SYSPRINT** 

I

I

I

I

I

I

I

I

I

I

I

I

I

I

I

I

I

I

I

3. Stream-oriented transmission

Stream-oriented transmission: the data is considered to be a continuous stream of data items, in character form, to be assigned from the stream to variables, or from variables into the stream. Three modes of stream-oriented transmission:

- a. List-directed--list-directed data transmission permits the programmer to specify the variables to which data is to be assigned (or from which data is to be acquired) without specifically stating a format for the data. GET FILE (file name) LIST (data list); PUT FILE (file name) LIST (data list);
- b. Data-directed--data-directed data transmission GET FILE (file name) DATA; may have a data list PUT FILE (file name) DATA (data list); Data items must be declared.
- c. Edit-directed--edit-directed data transmission allows a programmer to specify the format of data as it appears in the stream to be read and have it will appear when a data item is written. GET FILE (file name) EDIT (data list) (format list) ; PUT FILE (file name) EDIT (data list) (format list);

7

K. On Conditions

I

I

I

I

I

I

I

I

I

I

I

I

I

I

I

I

I

I

I

These are conditions given by the programmer to override standard system action.

L. Build-In Function

Functions provided by PL/1 as part of the compiler.

EX.: SUBSTR **MATHEMATICAL** 

- M. Develop Sample Program
- N. Sample Program

The purpose of the program is to compute the return on the number of dollars invested at a certain rate where compound interest may be paid daily, monthly, quarterly, semiannually, or annually.

The basic expressions to be used are:

At interest compounded annually the present value is:

 $A = P(1 + i)^n$ 

 $P = Principle$ 

 $A =$  Amount

i = interest rate

n = number of years

At interest compounded x times per year is

 $A = P(1 + \frac{i}{x})^{nx}$ 

Input to the program will consist of a card containing the interest rate, principal placed at interest, the number of years involved.

Output from the program will be a list of the input quantities and the present value.

O. Job Control (JCL)

I

I

I

I

I

I

I

I

I

I

I

I

I

I

I

I

I

I

I

1. 'JOB' Card Format - definition of a job to the operating system

//jobname JOB accounting info, 'programmer name;

class=value,

// Region=value, MSGLEVEL=(X,Y)

2. 'EXEC' Card Format - definition of a step to

the operating system

**PGM**  //stepname EXEC PROC= , ADDRSPC=REAL, COND=VALUE, **PROCNAME** 

- II **PARM=VALUE', REGION=VALUE, TIME=VALUE**
- 3. 'DD' Card Format definition of files to the operating system

 $\frac{\sqrt{d}}{\sqrt{d}}$ 

**DUMMY**   $DCB = (List of attributes)$ , DISP = (status, disposition), DSN = filename, **LABEL= value, SPACE= value,**   $SYSOUT = A$ ,  $UNIT = unit$ ,  $VOL = serial$  #

#### IV. OPERATIONS AND DE-BUGGING

I

I

I

I

I

I

I

I

I

I

I

I

I

I

I

I

I

I

I

- A. Function of Operations--to receive, organize, and process requests for computer services. This is accomplished in the following manner:
	- 1. Workflow
		- a. Work requests
		- b. Computer schedule
		- c. Priorities
		- d. Validation
		- e. Distribution
	- 2. Data Entry
		- a. Conversion of source data to punched card
		- b. Verification of punched cards
		- c. Adherence to schedule
		- d. Priority
	- 3. Computer Room
		- a. Power up
		- b. Power down
		- c. Initial program load
		- d. Processing
		- e. Logs
		- f. Adherence to schedule
- B. Job Sequence--at this time we will attempt to follow a job through all of the above phases. It should be pointed out that this is a production run.
	- 1. Three Types of Computer Requests
		- a. Development -
			- New programs

b. Maintenance

Alteration to existing program

c. Production -

User

I

I

I

I

I

I

I

I

I

**I.** 

I

I

I

I

I

I

I

I

I

C. De-Bugging--programmer assistance to help complete programming

- v. TIME SHARING OPERATIONS
	- A. TSO Overview

I

I

I

I

I

I

I

I

I

I

I

I

I

I

I

I

I

I

Use of computer by several users in what appears to be simultaneous usage

- 1. Development that made time sharing possible
	- a. Hardware
		- i. Cheaper and faster main storage
		- ii. Much faster central processing units
		- iii. Introduction of high speed, high-capacity

direct **access** units

b. Software

Development of operating systems that were designed to allow shift from one job to another and to keep track of allocation of input/output devices to different jobs.

- B. Teleprocessing
	- 1. Define teleprocessing--use of computer from remote locations through time sharing principle and use of communication lines or microwave
	- 2. What made teleprocessing possible in hardware area
		- a. Time sharing or multiprocessing capability of the computer system
		- b. Capability of interleaving i/o into computer from many sources on one channel. (Multiplexor)
		- c. Development of teleprocessing control units and terminals.
		- d. Development of interfaces or modems between communication equipment and the computer equipment.
- 3. What made teleprocessing possible in software area
	- a. Operating systems that allowed multiprocessing
	- b. Access methods for Tp equipment
	- c. Terminal support software systems-- conversational
- C. Areas in which teleprocessing is used
	- 1. Data retrieval
	- 2. Data entry

I

I

I

I

I

I

I

I

I

I

I

I

I

I

I

I

I

I

- 3. Problem solving
- 4 . Programming
- 5 . Real-time update of files

D. Use of teleprocessing at ISHC

- 1 . Brief history
	- a. Six 2741 terminals installed in Jan. 1970
		- i. Two in bridge design
		- ii. Two in road design
		- iii. One in materials lab
			- iv. One in data processing
			- v. Supported by CPS (conversational programming system). Entire system in memory. Took 268K out of 512K
	- b. Four additional 274l's in Jan. 1972--ROW, Road Design, Data Processing, District 4
	- c. Four 274l's in Mar. 1972 to Districts 2, 3, 5, 6
	- d. Four in programming in Fall 1973
	- e. Nov. 71 went to ITF as terminal support system prog. product. Ran in 120K swaps in and out of user area
- f. Went to TSO winter 1973 full time
- 2. Current Use

I

I

I

I

I

I

I

I

I

I

I

I

I

I

I

I

I

I

- a. Road design (3 terminals) Trig, TRV, Vertical Curve, Elevations, Horizontal Curves, Geo, Sliding Block Analysis
- b. Bridge Design Wisconsin Beam Analysis, Pier Analysis, Culvert Analysis, Influence Lines, Continuous Beam, Etc.
- c. Materials

PCM, AMX, PIJ, SD, COR, SIV, Proctors, etc.

- d. Right of Way TV6, DEF, CO1-CO4
- e. D.P. Internal Systems

Allocate, catalog, scratch, etc.

- f. D.P. Programming
- 3. TSO System
	- a. Advantages
	- b. What made it possible
- E. Conversion of Programs written by EIT's for Terminal Use
	- 1. Brief rundown on what type of programs are reasonable for terminal use
	- 2. Conversational I/O--Explain Revise program I/O
	- 3. Use compiler--link editor
	- 4. Write procedure for allocation of data sets and running of program

VII. EXHIBITS

I

I

I

I

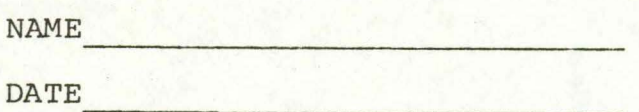

I

I

I

I

I

I

I

I

I

I

I

I

I

I

I

I

I

I

DATA PROCESSING BACKGROUND QUESTIONNAIRE

1. Please list all Data Processing course work taken in college.

2. Please briefly explain any data processing experience you may have not included in item one above.

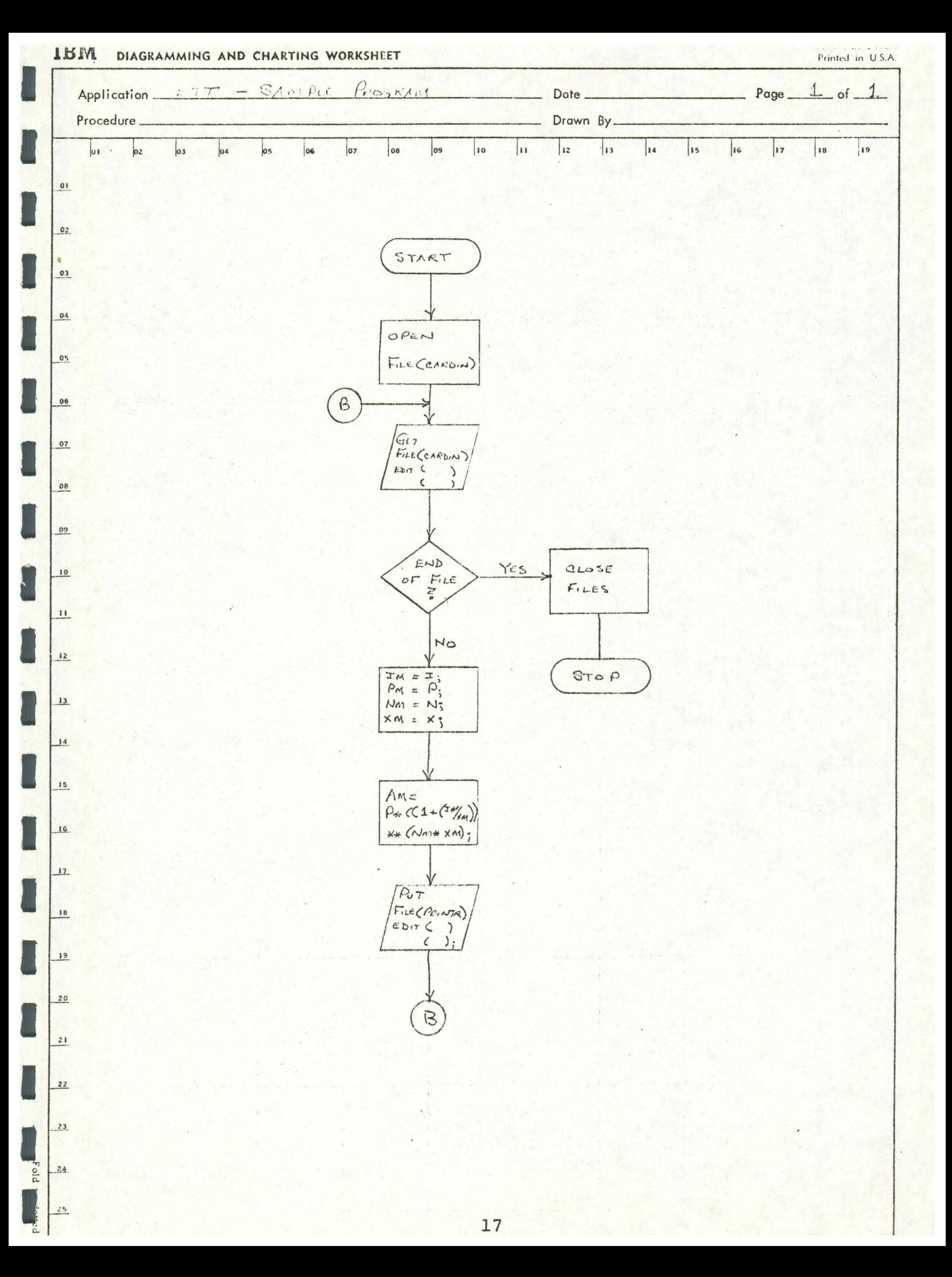

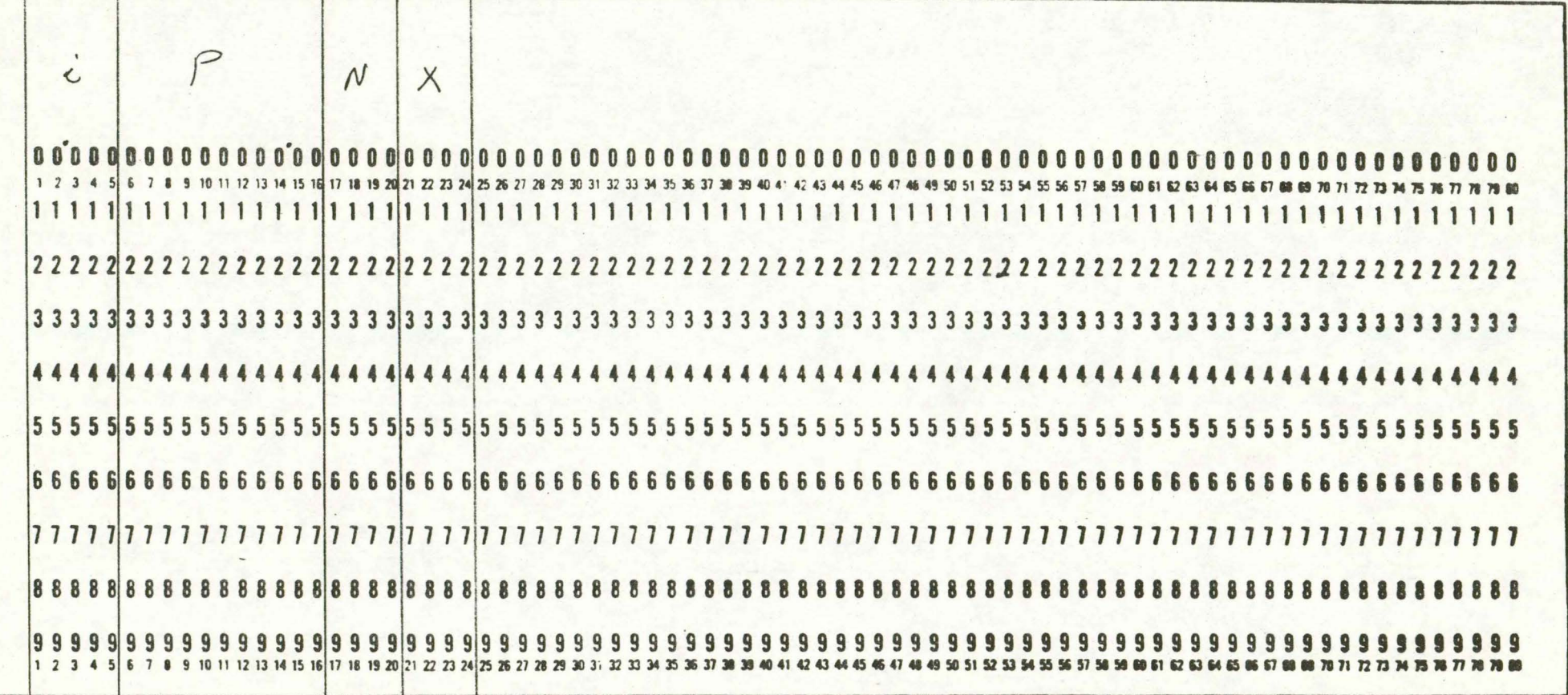

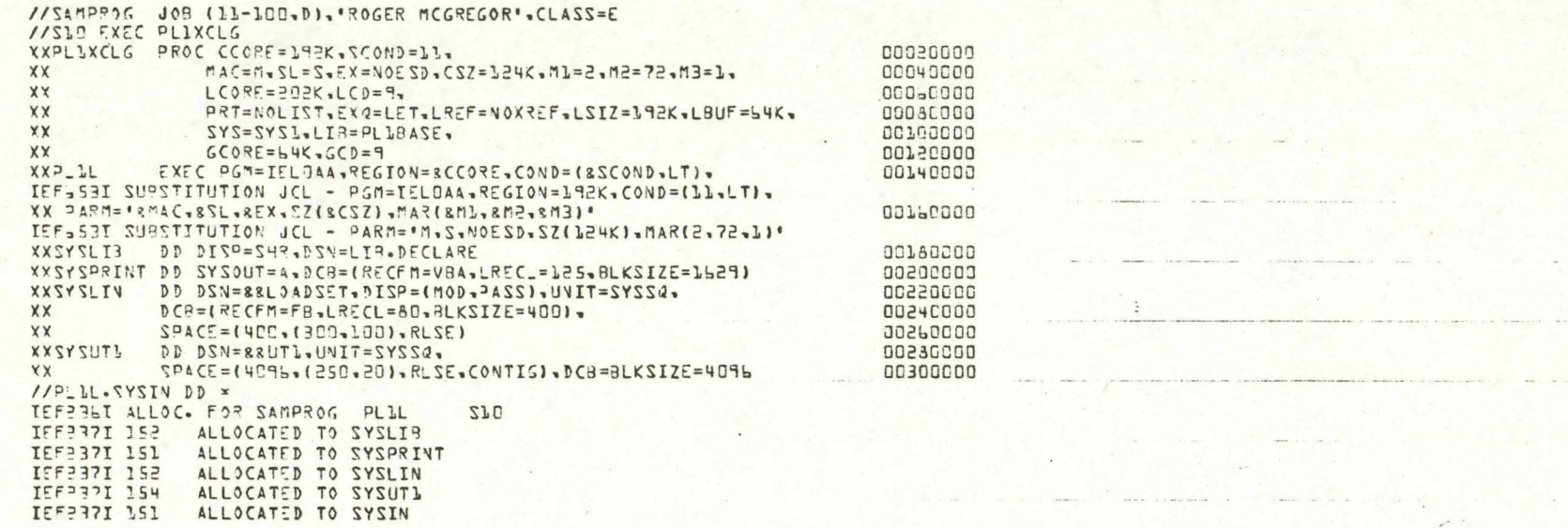

 $\omega = -\frac{1}{2} \cos \theta \sin \theta \, \omega$ 

 $\sqrt{ }$ 

 $\tilde{\zeta}$ 

 $\mathbb{C}$ 

 $\mathfrak{C}$ 

 $\mathbb{C}$ 

 $\kappa$  $\mathbb{C}$ 

 $\zeta$  ,

 $\begin{array}{c} 2 & 0 \\ 0 & 0 \end{array}$ 

 $\zeta_{\rm eff}$ 

 $\tilde{V}_{\rm rad}(\vec{r})$ 

 $\xi_{\nu}$ 

 $\overline{19}$ 

 $\sim 100$ 

6. 技

PAGE PL/I OPTIMIZING COMPILER /\*PROGRAM # - SAMPROG NAME - $*1$  $\overline{c}$  $\mathcal{L}$ SOURCE LISTING STMT  $\ensuremath{\mathcal{R}}$  $I*PPOGRAM # - SAMPLE OR AMPROG NAME *1$ CHG CODE -11-100 DATE -03/26/74 \*/ /\*PROGRAMMER - ROGER J MCGREGOR 1 SAMPROG: PROC OPTIONS (MAIN); INPUT. DCL CARDIN FILE RECORD  $\overline{c}$ PRINTR FILE RECORD OUTPUT;  $\overline{3}$ DCL L CARDREC STATIC. E I PIC '99V999',  $P$  $PIC '(9)9V991,$ N 5  $PIC 199997,$ PIC '9999',  $7 x$ 2 FILLER CHAR(5b);  $4$ DCL I PRINTREC STATIC.  $32<sup>5</sup>$ CHARILY INIT('''),  $20P$ PIC : (8) Z9V. 99%. 2 FILL1 CHAR(5) INIT('''), PIC 'ZSV. 999'. TO 5 2 FILL2  $CHAR(5)$ INIT('''), NO 5 PIC 'ZZZ9', 2 FILL3  $CHAR(5)$  $INT(1, 1)$  $20X$ PIC 'ZZZ9', 2 FILL4 CHAR(S) INIT('''), PIC '(8) Z9V.99',  $20A$ 2 FILLS  $CHAR(74);$ 5 DCL HEADLINE CHAR(133); DCL (IM, PM, NM, XM, AM) DEC FLOAT(16) STATIC  $\mathbf{b}$ INIT(0); /\* \* \* \* \* \* \* \* / /\* OPEN FILES \*/  $\overline{\phantom{a}}$ OPEN FILE(CARDIN), FILE(PRINTR);  $1* * * * * * * * * 1$ /\* ON ENDFILE \*/ ON ENDFILE (CARDIN) GO TO EOJ;  $\beta$ /\* \* \* \* \* \* \* \* /  $\rightarrow$  $* * *$ /\* \* \* PRINT HEADING  $\overline{\mathsf{q}}$ HEADLINE = '1 PRINCIPAL INTEREST NO. YR FREQ.  $A$ MOUNT': 10 WRITE FILE(PRINTR) FROM(HEADLINE);  $1***$ \*\*\*\*\*/ 11 8:  $\frac{1}{2}$ READ FILE(CARDIN) INTO(CARDREC);  $12$  $IM = I;$  $PM = P$ ; 13  $14$  $NM = N$ ;  $15$  $XM = X;$  $16$  $AM = P * (1 + (IM / XM)) * * (NM * XM)$ ; /\*\* \*\* MOVE INFORMATION TO RECORD TO BE PRINTED \*\* \*/  $17$  $CC = 'C';$  $1.5$  $OP = PM;$  $OT = IM;$ 55  $ON = NM;$  $OX = XM;$ 55  $OA = AM$ ; 53 WRITE FILE(PRINTR) FROM(PRINTREC);  $***$  \*/  $1 * x$ \*\*

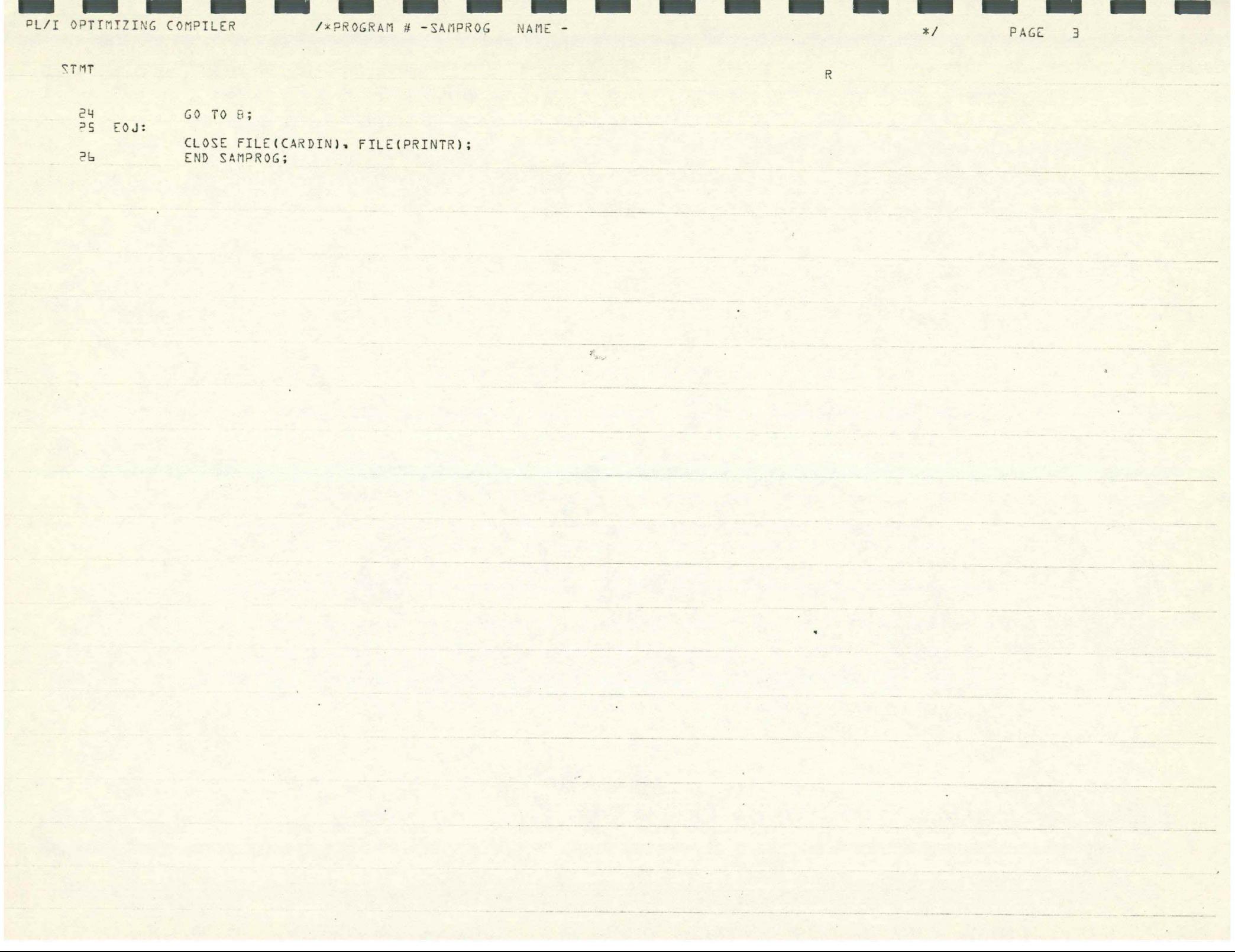

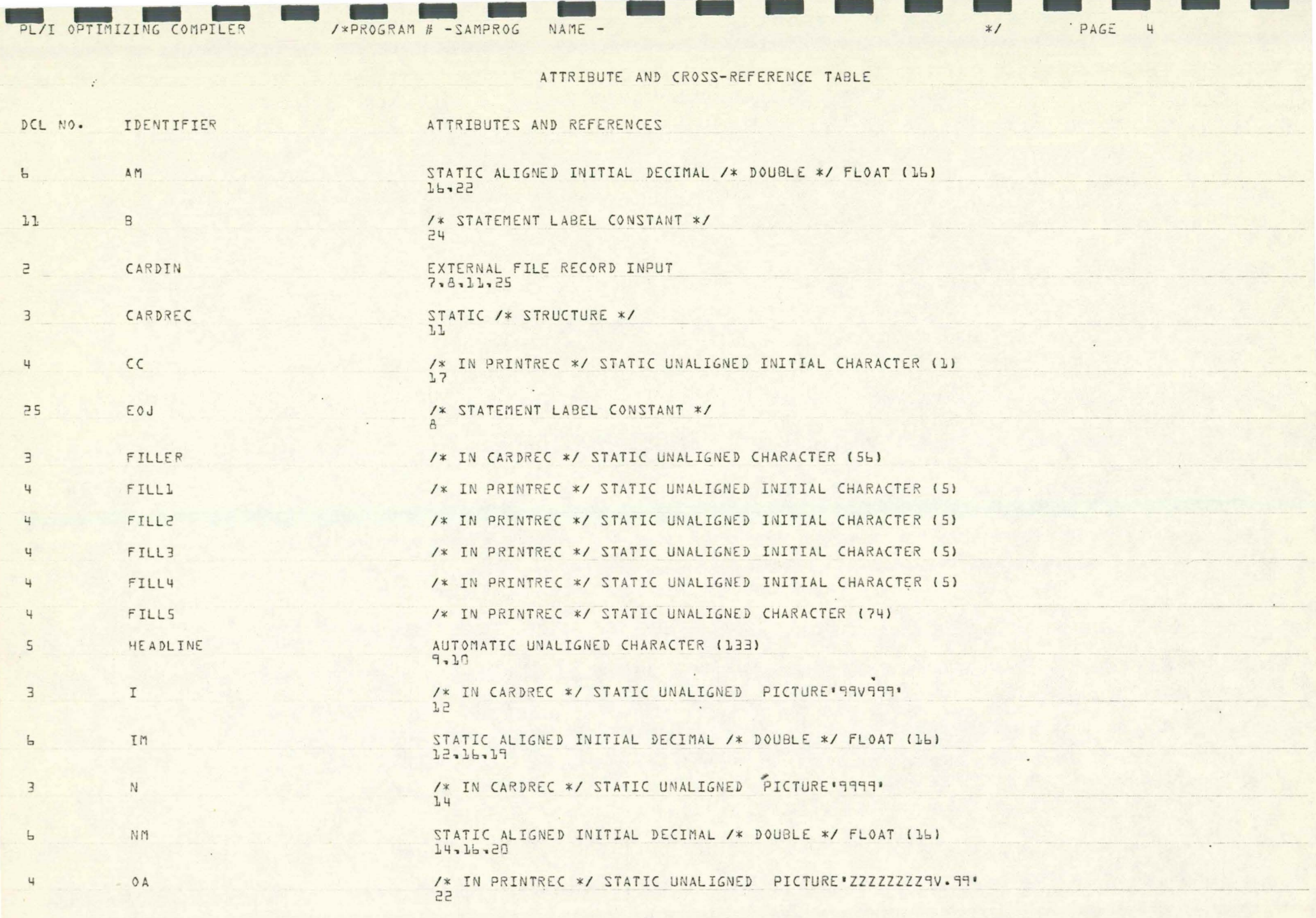

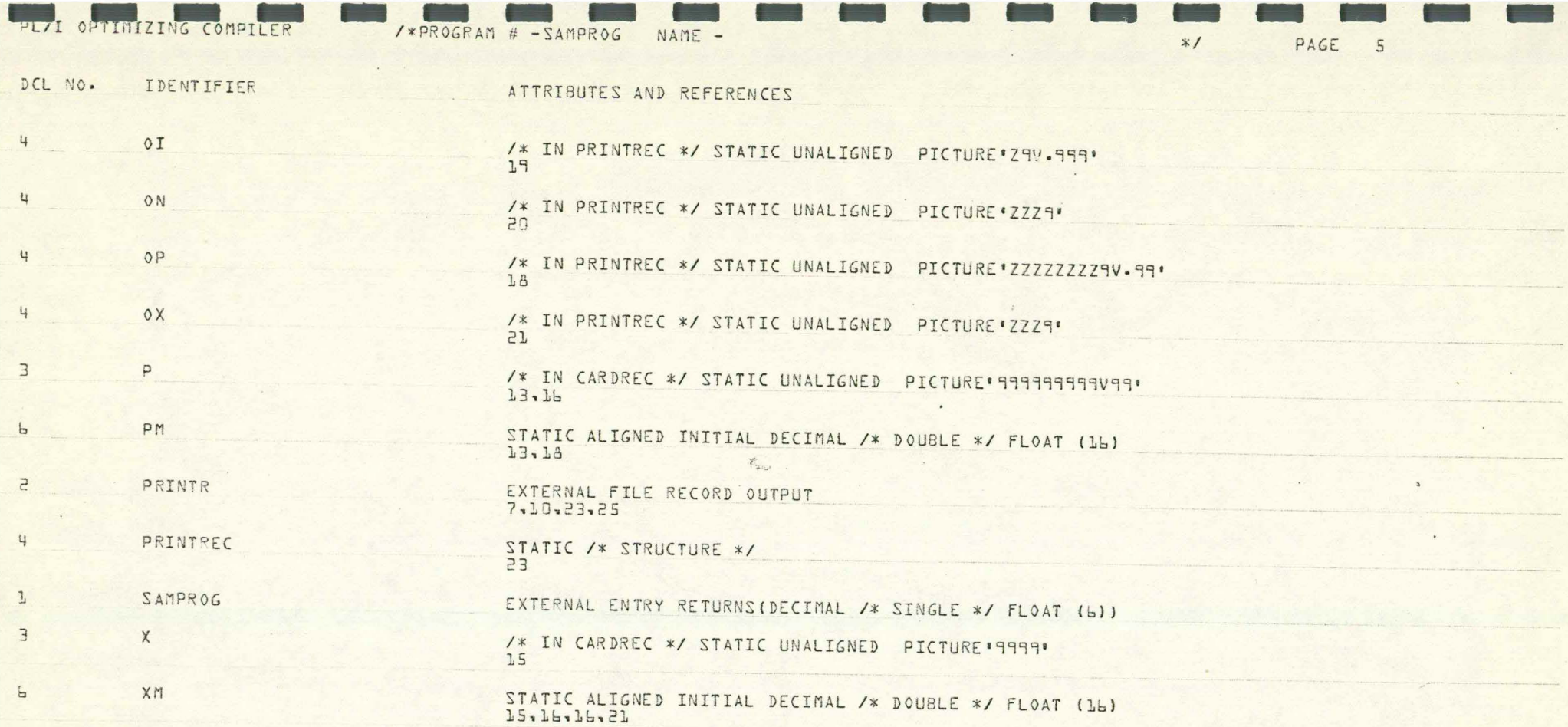

**Service State** 

PL/I OPTIMIZING COMPTLER

/\*PROGRAM # - SAMPROG NAME -

 $\sim$ 

PAGE 6  $\ast$  /

 $\begin{array}{c} \multicolumn{3}{c} \multicolumn{3$ 

### AGGREGATE LENGTH TABLE

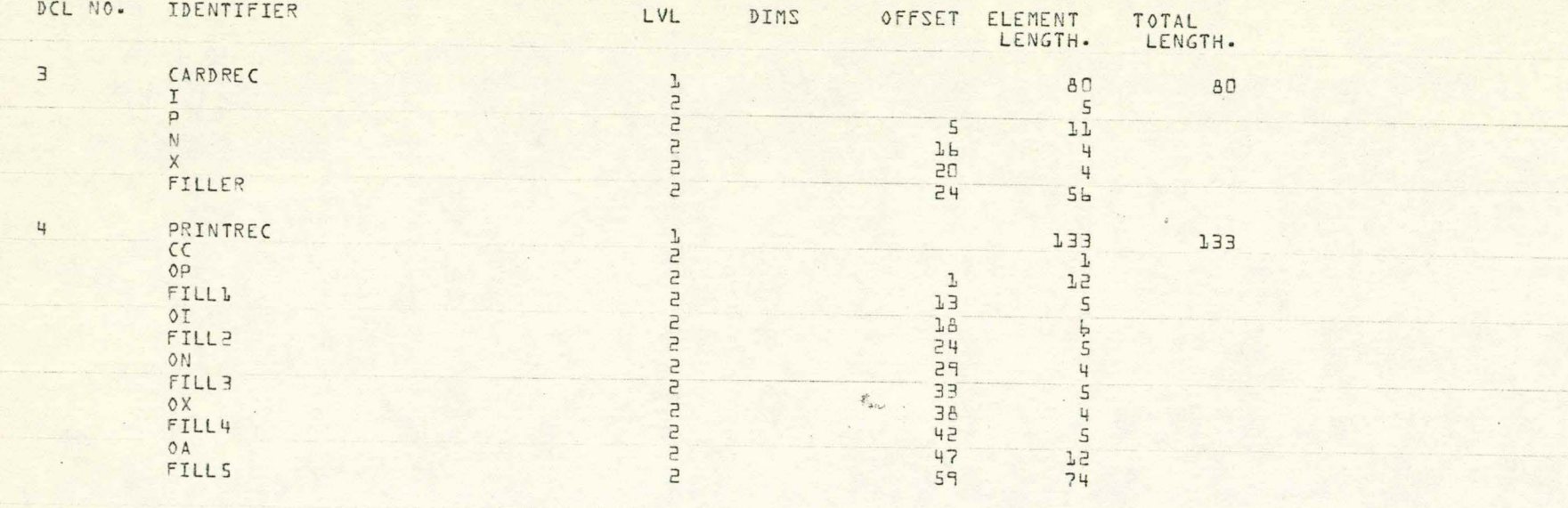

SUM OF CONSTANT LENGTHS 213

 $\blacksquare$ 

 $\overline{\phantom{a}}$  .   $\star$ 

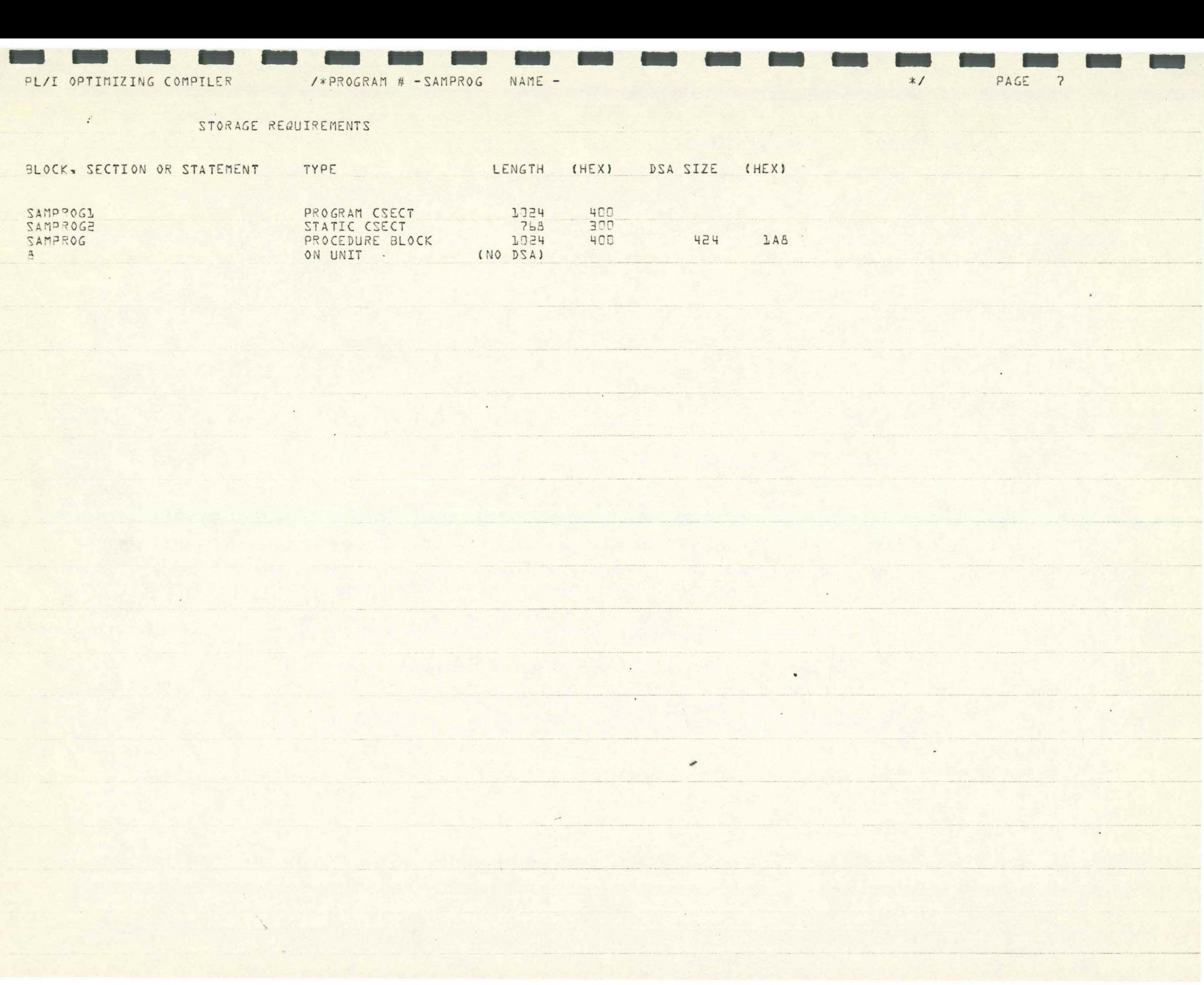

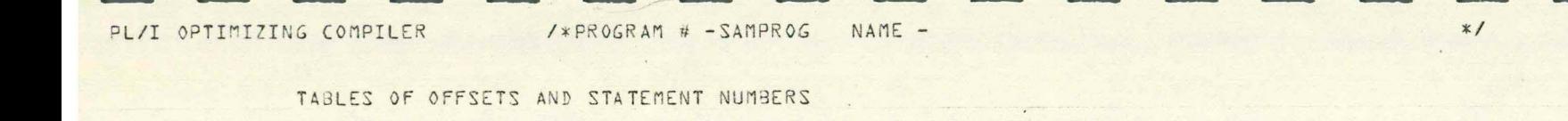

 $\sim$ 

 $\overline{\phantom{a}}$ 

 $\qquad \qquad \bullet$ 

 $\frac{1}{\sqrt{2}}$ 

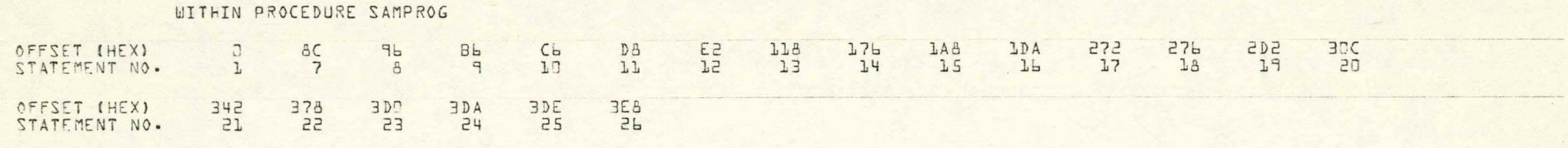

 $\mathcal{A}$ 

 $\blacksquare$ 

 $\mathcal{L}$ 

PAGE

 $B$ 

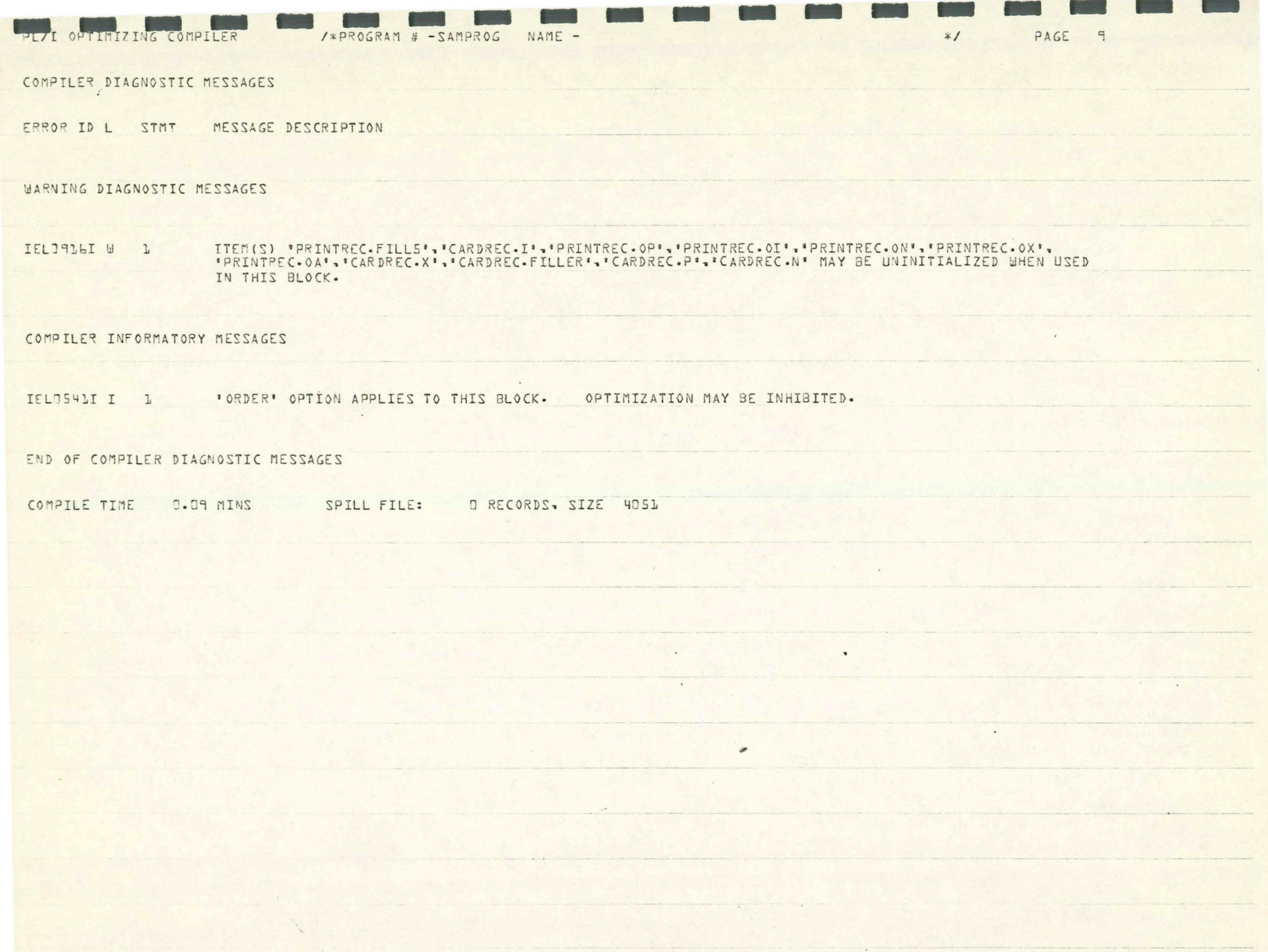

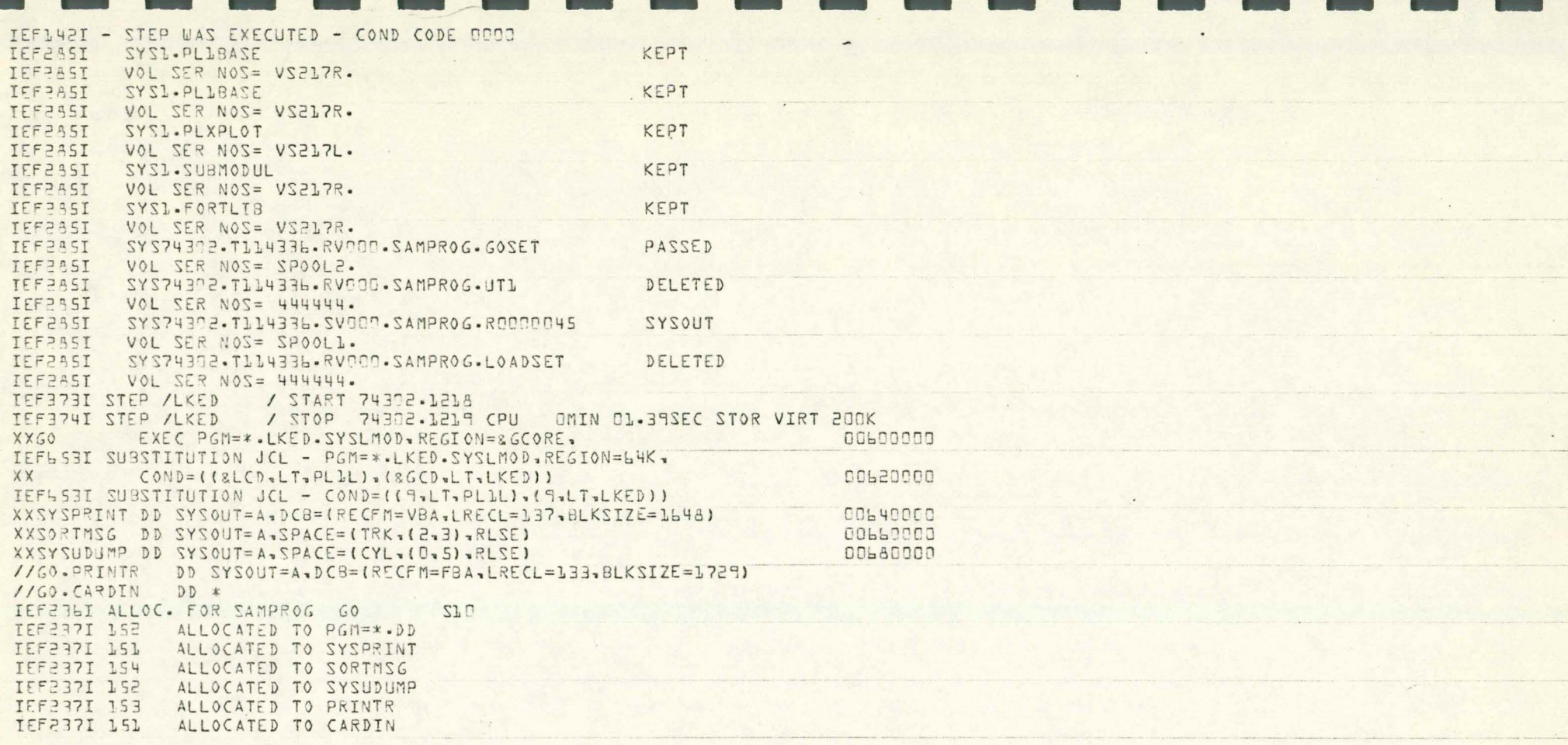

 $\gamma$ 

 $\mathcal{A}$ 

 $\ddot{\phantom{1}}$ 

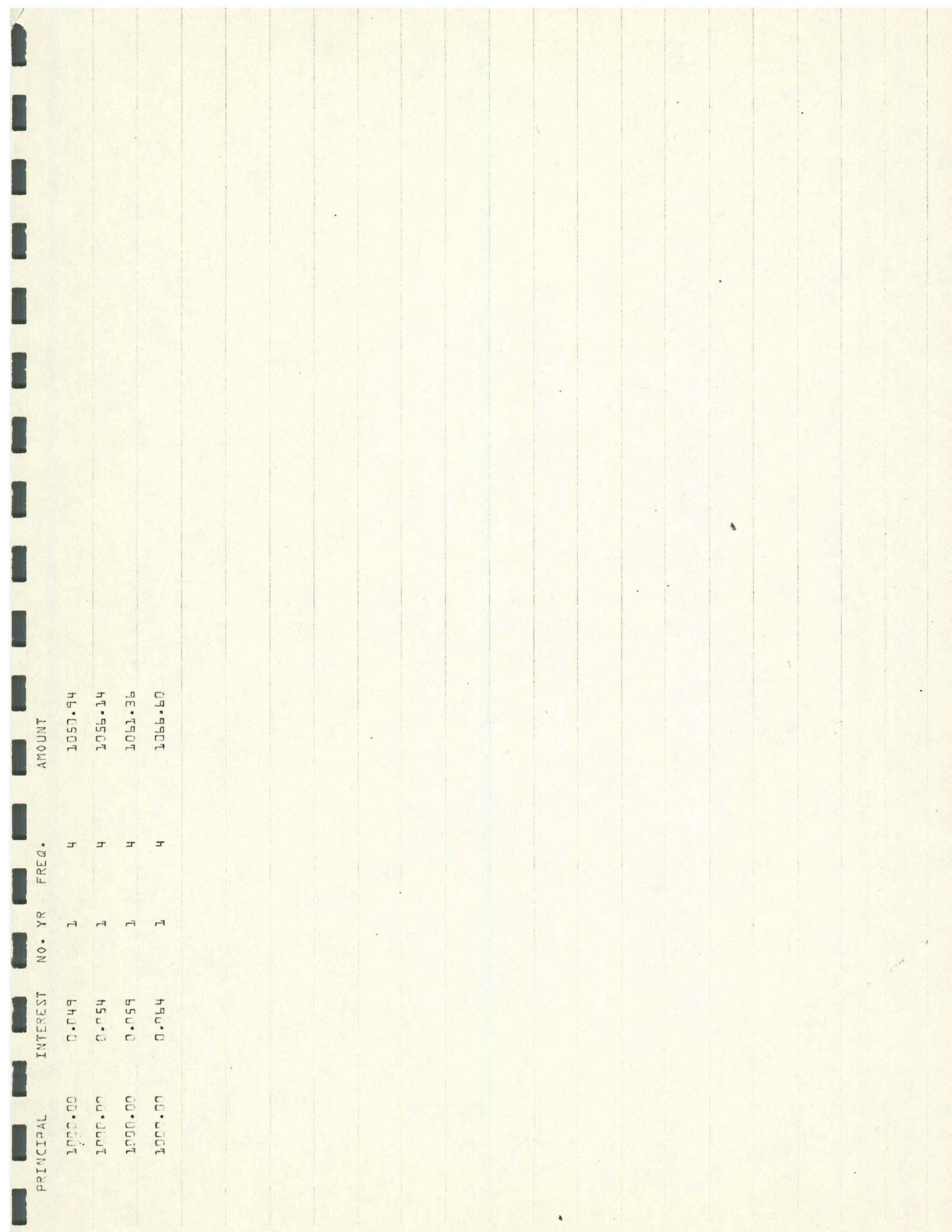

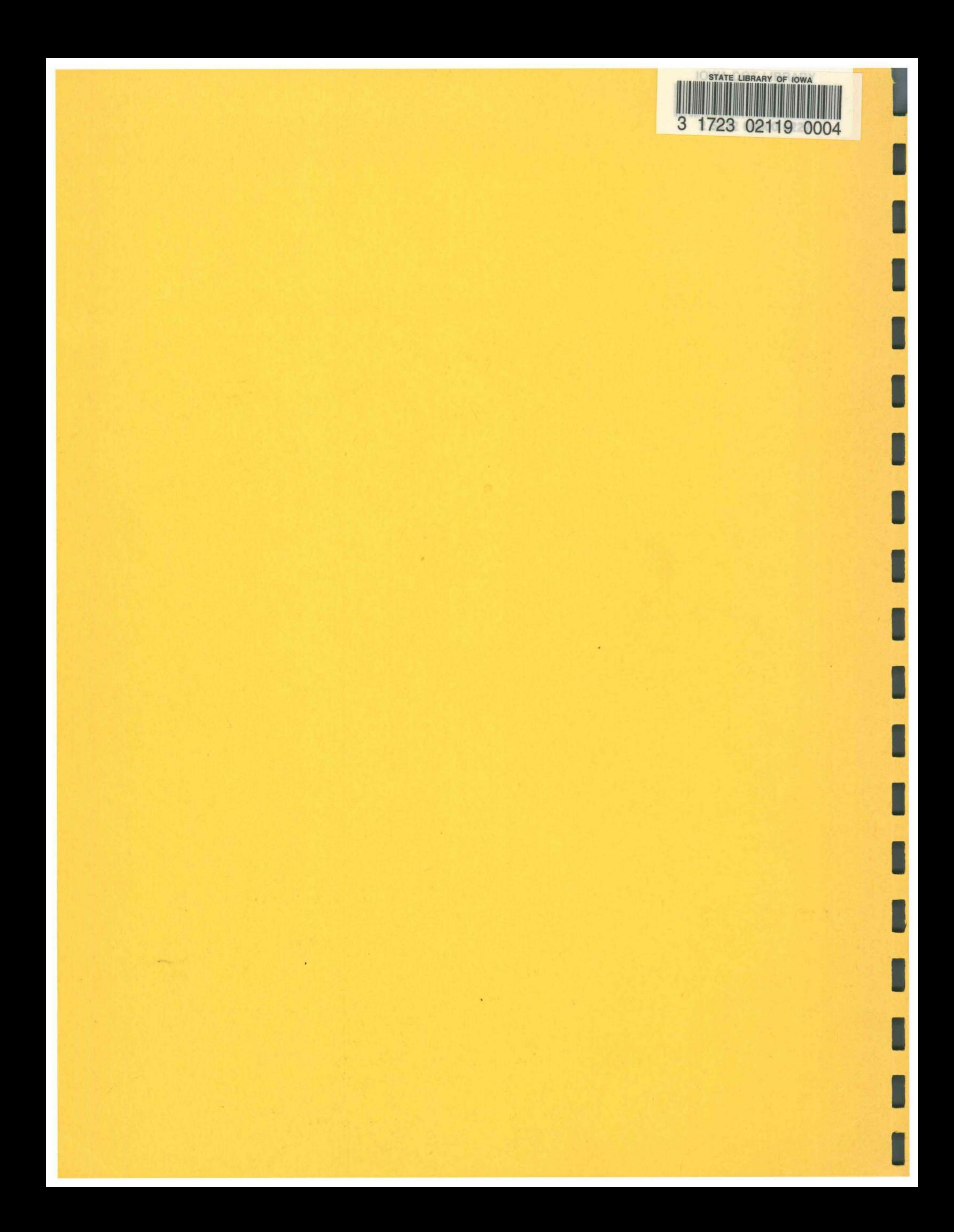